# **C4 Synth Firmware Update Guide and Version History**

## Introduction

Thank you for purchasing the C4 Synth. We at Source Audio are constantly working to maintain and improve our existing products. In order to add new features, engines, or fix functional issues, we will occasionally release firmware updates. Updates for the C4 Synth are done exclusively through the Neuro Desktop Application.

Connect the 9V power supply to the C4 Synth and USB to your Mac or Windows computer. Open the Neuro Desktop

application and the C4 will appear in the Connections tab. click the (Update Device) button to download the update. If a newer file isn't automatically found, select the option to manually locate a file and navigate to the desired .saxf file on your system. Do not disconnect or power off your pedal while the update is running.

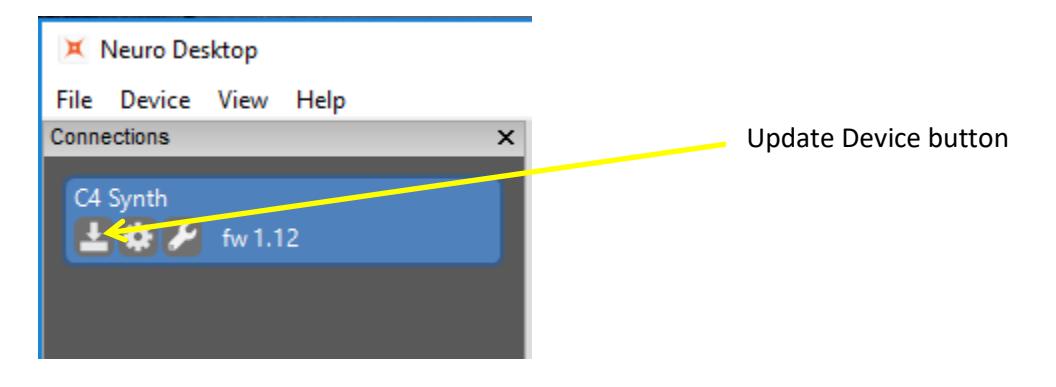

# Firmware Version History

### Version 1.08 (Initial Public Release)

#### Version 1.09

- Add MIDI control for remote preset increment/decrement.
- When burning from a mobile device or saving directly on the pedal using the footswitch, preset names will be unchanged. Previously, the preset name was being set to blank.
- External control bug fixed. After recalling a preset, sometimes the external controls would overwrite their destination controls even if the external control was set to OFF.

#### Version 1.10

• Fixed bug related to using Alt Mode and trying to switch from Preset Bank 2 to Preset Bank 1. Now when Alt Mode is activated and the switch is flipped, the bank will toggle between Bank 1 and Bank 2. Alt Mode will immediately be disabled.

#### Version 1.11

- Fixed bug related to connecting neuro cable to input. Previously, doing this could cause the output to mute as the pedal was expecting audio input when the Input 2 cable was connected.
- Added functionality to firmware for expression pedal calibration using the Neuro Desktop
- Fixed MIDI Channel bug. Previously, the pedal was only responding on channel 1.

#### Version 1.12

- Fixed bug that was introduced in version 1.11 related to distortion output control. The range of the control had been mistakenly reduced. Please check the overall volume levels for any presets that were created using firmware 1.11. When used with 1.12 or previous firmware versions, presets created using 1.11 and the distortion section may be significantly louder.
- Fixed bug related to input level calibration mode. Previously, the calibration mode would continue when presets were changed using the toggle switch. Now, moving the toggle switch will immediately disable the input calibration mode.

#### Version 1.13

- Fixed bug related to external control staying active when loading presets from the Cloud.
- Fixed bug related to timeout of Alt Mode.

#### Version 1.14

- Added full Neuro Hub support.
- Minor bug fixes

#### Version 1.15

- Fixed issues with loading Spectrum presets. Previously, certain Spectrum only knob assignments could cause error on the C4.
- Improved Neuro Mobile compatibility with newer Android devices
- Improved response to Strymon power supply ramping. Under some circumstances, the voltage ramping previously could cause the C4 to not power up correctly.

#### Version 1.16 – Update for internal SA testing use only

#### Version 1.17

• Harmonizer bugs fix. Alternate modes (ex. Harmonic Minor) were not working correctly.

#### Version 1.18

- Preset edit bug fix. When using Preset Mode, the main LED was blinking in some cases even when the preset had not actually been edited yet.
- Improved feature for switching preset banks when holding the footswitch. Previously, if the Neuro data (Input 2) connection was noisy, it could interfere with the bank switching features.

#### Version 1.20

- Add compatibility for direct USB connection to Neuro Mobile
- Minor improvements and bug fixes